## 移动位置

我们支持把资源移动到其他的文件夹内。如下图选中资源,右键选择移动到,则弹出目录选择对话框。

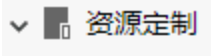

- $\rightarrow$   $\blacksquare_0$  system
- > 16 报表功能演示
- > <mark>n</mark> CSAC\_汽车
- > n Demo数据源
- > 6 QTP-基础资源

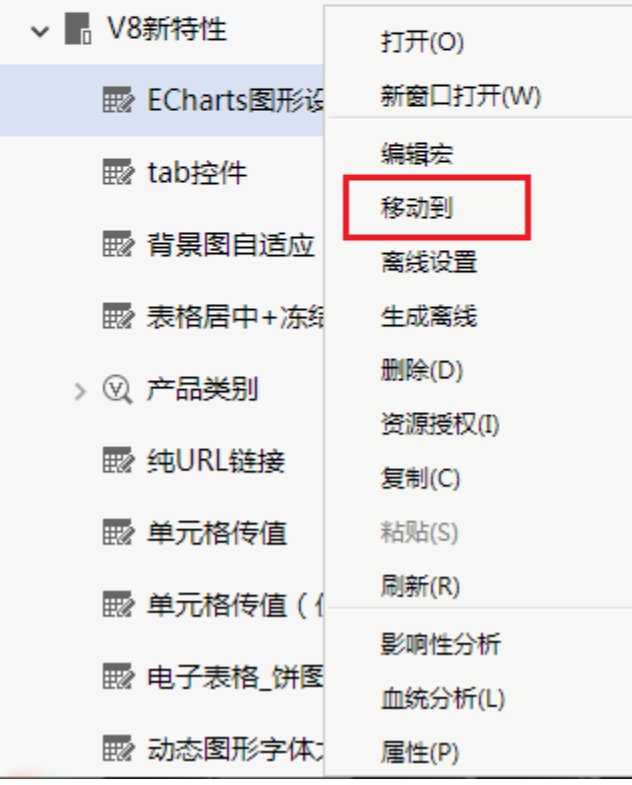

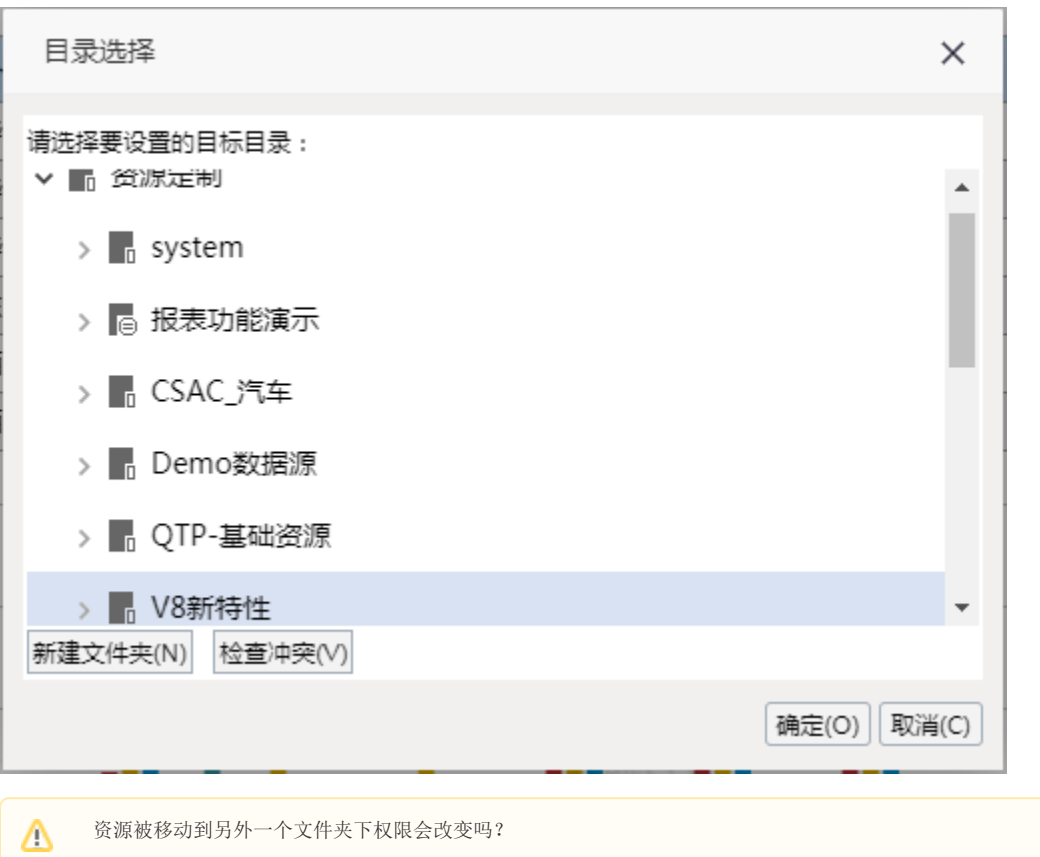

资源被移动到另外一个文件夹下权限会改变吗?

如果此资源权限是继承父节点的,则会跟着文件夹的变化而变化。

如果是单独对资源进行权限的设置,则资源的移动不会改变其权限。